**09/26/05 15:17:43**

## letterfreqasm.asm **1**

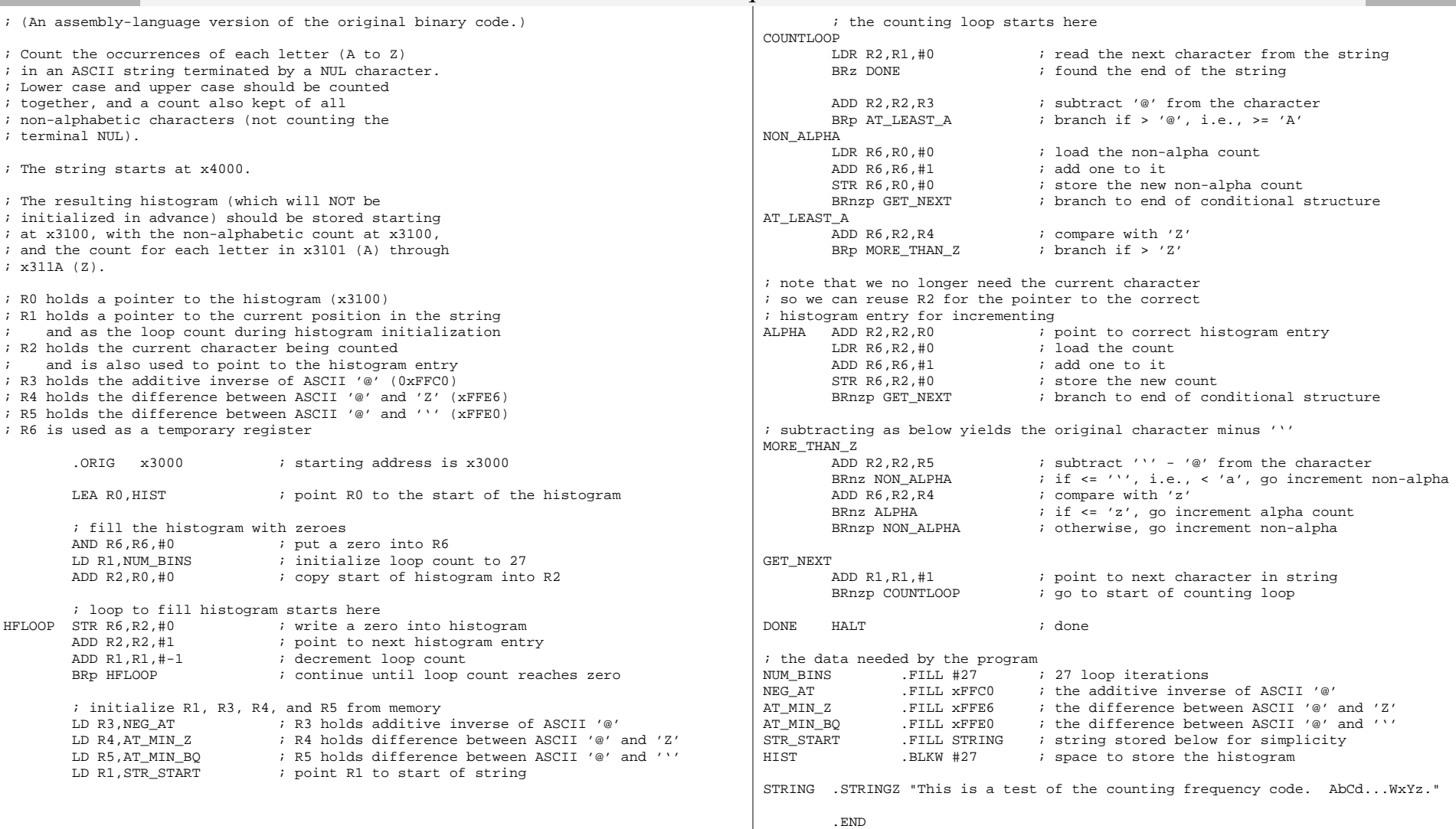